# **Linksammlung**

## **mal ausprobieren**

- <https://traefik.io/>
	- <https://docs.traefik.io/> ← tut Dinge mit LetsEncrypt und so ← halt nginx Alternative?
- <https://caddyserver.com/>← tut Dinge mit LetsEncrypt voll automatisch, sagt der Sven <https://www.linux-community.de/ausgaben/linuxuser/2018/04/einfach-sicher/>
- <http://blog.raorn.name/2012/02/ipv6-only-lan-with-dual-stack-openwrt.html>← tayga und dns64 mit openwrt
- [https://www.admin-magazin.de/Das-Heft/2014/10/Systemstart-mit-Systemd-unter-](https://www.admin-magazin.de/Das-Heft/2014/10/Systemstart-mit-Systemd-unter-Linux/)[Linux/\(](https://www.admin-magazin.de/Das-Heft/2014/10/Systemstart-mit-Systemd-unter-Linux/)offset)/8
- <https://github.com/YOURLS> ←URL Shortener
	- o [https://computingforgeeks.com/how-to-install-yourls-your-own-url-shortener-on-ubuntu-18](https://computingforgeeks.com/how-to-install-yourls-your-own-url-shortener-on-ubuntu-18-04-bionic-beaver-linux/) [-04-bionic-beaver-linux/](https://computingforgeeks.com/how-to-install-yourls-your-own-url-shortener-on-ubuntu-18-04-bionic-beaver-linux/) ← Anleitung unter ubuntu 18-04
- <https://github.com/thedevs-network/kutt>← another URL Shortener
- <https://tmate.io/>← Instant Terminal Emulation
- <https://wiki.ubuntuusers.de/autokey/><– Hotkey Software für Code Snippets
- <https://www.hackster.io/hackershack/smart-security-camera-90d7bd> ← ÜberwachungsPi
- <https://www.instructables.com/id/Multiple-Raspberry-PI-3D-Scanner/> ← 3DScanner mit Pi
- <https://github.com/eerotal/LibreSignage> ← screenly Alternative
- <https://github.com/nytopop/askii><– askii Diagramm Editor

# **3D Druck**

### **Geeetech**

#### **e180**

- <https://www.geeetech.com/forum/viewtopic.php?t=60785>
- <https://www.geeetech.com/forum/viewtopic.php?t=62063>
- <https://www.geeetech.com/forum/viewtopic.php?t=60578>
- <https://github.com/Geeetech3D/Smartto-Tool>
- https://www.geeetech.com/download.html?download id=41
- [https://www.geeetech.com/wiki/index.php/Geeetech\\_E180\\_Mini\\_3D\\_printer](https://www.geeetech.com/wiki/index.php/Geeetech_E180_Mini_3D_printer)
- <http://www.geeetech.com/wiki/index.php/Repetier-Host>

### **octoprint**

- <https://github.com/jacksonliam/mjpg-streamer>
- [https://github.com/jacksonliam/mjpg-streamer/blob/master/mjpg-streamer-experimental/plugins](https://github.com/jacksonliam/mjpg-streamer/blob/master/mjpg-streamer-experimental/plugins/input_raspicam/README.md) [/input\\_raspicam/README.md](https://github.com/jacksonliam/mjpg-streamer/blob/master/mjpg-streamer-experimental/plugins/input_raspicam/README.md)

#### **Zotrax**

### **Dinge kleben**

<https://drucktipps3d.de/klebstoffe-zum-pla-kleben/>

### **asterisk**

### **freebpx**

<https://github.com/sorvani/freepbx-helper-scripts>

## **CarPi**

<https://raspberry-blog.de/carpi-installation-des-grundsystems/>

## **RaspPi**

### **Video - Stream**

<https://de.tipsandtrics.com/live-stream-youtube-with-raspberry-pi-768740>

#### **Powersaving**

- <https://buyzero.de/blogs/news/raspberry-pi-strom-sparen-tipps-tricks>
- <https://raspberrypi.stackexchange.com/questions/69312/reduce-power-consumption-script>
- <https://www.pidramble.com/wiki/benchmarks/power-consumption>
- <https://www.jeffgeerling.com/blogs/jeff-geerling/raspberry-pi-zero-conserve-energy>

### **DNS**

<https://dns.he.net>← FreeDNS Server by HE

### **IPv6**

<https://www.tunnelbroker.net/>← IPv6 Tunnelbroker by HE

## **kopano**

- <https://download.kopano.io/community/>← Community Download
- <http://manpages.ubuntu.com/manpages/cosmic/man5/kopano-ldap.cfg.5.html> ← kopano ldap mapping

## **ldap**

[https://www.mediamill.de/blog/2011/10/21/active-directory-ldaps-zugriff-mit-ldapsearch-unter-li](https://www.mediamill.de/blog/2011/10/21/active-directory-ldaps-zugriff-mit-ldapsearch-unter-linux/) [nux/](https://www.mediamill.de/blog/2011/10/21/active-directory-ldaps-zugriff-mit-ldapsearch-unter-linux/)

## **mumble**

- <https://umurmur.net/>
- <https://github.com/umurmur/umurmur/wiki>
- <https://openwrt.org/docs/guide-user/services/voip/umurmur>

## **Monitoring**

<https://github.com/axllent/dnsmonitor>

### **Prometheus**

<https://yetiops.net/posts/prometheus-the-exporter-life/>

## **podcast**

- <https://www.radiotux.de/>
- <https://latenightlinux.com/>
- <http://blog.binaergewitter.de/>
- <https://www.programmier.bar/>
- <https://viertausendhertz.de/planetb/>
- <https://wir.muessenreden.de/>

## **fail2ban**

• [https://www.fail2ban.org/wiki/index.php/HOWTO\\_fail2ban\\_with\\_OpenVPN](https://www.fail2ban.org/wiki/index.php/HOWTO_fail2ban_with_OpenVPN)

## **ffmpeg**

- <https://gist.github.com/olasd/9841772>
- <https://gist.github.com/laurieainley/7663756>

## **Distro's**

### **alpine**

- https://wiki.alpinelinux.org/wiki/Alpine Linux in a chroot
- <http://uk.alpinelinux.org/alpine/>
- <http://nl.alpinelinux.org/alpine/MIRRORS.txt>
- [https://wiki.alpinelinux.org/wiki/UniFi\\_Controller](https://wiki.alpinelinux.org/wiki/UniFi_Controller) ← Einrichtung eines Unifi Controllers

#### **openwrt**

<https://github.com/robzr/dropBrute/blob/master/dropBrute.sh>

#### **deb-based**

<https://wiki.ubuntuusers.de/Apt-Pinning/>

### **ESP\***

- <https://www.instructables.com/id/IOT-With-Cellular-Network-With-ESP32/>
- <http://stefanfrings.de/esp8266/>

### **Photovoltaik**

<https://randomnerdtutorials.com/power-esp32-esp8266-solar-panels-battery-level-monitoring/>

#### **sonoff**

- <https://creationx.shop/ratgeber/sonoff/flashen>
- <https://github.com/tasmota/tasmota-pyflasher>
- <https://github.com/arendst/Tasmota>
- <https://github.com/arendst/Tasmota/wiki/Sonoff-T1>

#### **ESPeasy**

- [https://www.letscontrolit.com/wiki/index.php/Sonoff\\_basic](https://www.letscontrolit.com/wiki/index.php/Sonoff_basic)
- <https://www.letscontrolit.com/wiki/index.php/ESPEasy>
- <https://rutg3r.com/sonoff-firmware-tutorial-to-esp-easy/>

#### **Unterputz**

<https://github.com/JanGoe/esp8266-wifi-relay>

#### **Umweltsensor**

- <https://blog.helmutkarger.de/feinstaubsensor-teil-2-einkaufsliste/>
- <https://opensensemap.org/>
- <https://learn.watterott.com/de/sensors/sds011/>

#### **esp32-cam**

- <https://www.hackster.io/techmirtz/video-streaming-server-on-esp32-cam-4bf476>
- <https://github.com/geeksville/Micro-RTSP>
- <https://www.nabto.com/esp32>
- <https://robotzero.one/time-lapse-esp32-cameras/>
- <https://github.com/jameszah/ESP32-CAM-Video-Recorder>
- <https://www.fambach.net/esp32-cam-modul/>

#### **m5 esp32-cam**

- <https://blog.squix.org/2018/11/esp32-m5-camera-module.html>
- <https://github.com/m5stack/m5stack-cam-psram>

### **dev - steckboard**

#### **power supply**

• http://wiki.sunfounder.cc/index.php?title=How to use YwRobot Power Supply Properly

### **go**

- <https://godoc.org/-/go>
- <https://awesome-go.com/>

## **pebble SmartWatch**

- <https://developer.rebble.io/developer.pebble.com/tutorials/index.html>
- [https://developer.rebble.io/developer.pebble.com/tutorials/js-watchface-tutorial/part1/index.htm](https://developer.rebble.io/developer.pebble.com/tutorials/js-watchface-tutorial/part1/index.html) [l](https://developer.rebble.io/developer.pebble.com/tutorials/js-watchface-tutorial/part1/index.html)

### **goPro**

<https://github.com/KonradIT/goprowifihack/tree/master/HERO3>

## **Fotobox**

- <https://github.com/adlerweb/fotobox>
- <https://github.com/reuterbal/photobooth>
- [https://github.com/jpwsutton/instax\\_api](https://github.com/jpwsutton/instax_api)

## **FritzBox**

[https://github.com/sky321/fritz\\_TR-064](https://github.com/sky321/fritz_TR-064)

## **Freifunk**

### **Gluon**

<https://gluon.readthedocs.io/>

#### **packages**

<https://github.com/johnnybee/gluon-mesh-vpn-wireguard>

#### **Site**

- <https://git.kbu.freifunk.net/ff-kbu/site-ffkbu>
- <https://github.com/johnnybee/ffkw-wireguard>

### **in Wernigerode**

#### **Hardware**

- <https://www.ui.com/airmax/nanostationm/>
- <https://openwrt.org/toh/ubiquiti/nanostationm5>

### **IPv6 only with babel**

<https://wiki.ffm.freifunk.net/firmware:babel>

## **RUST**

- <https://play.rust-lang.org/>
- <https://www.rust-lang.org/>

## **Security**

### **Solokey**

- <https://solokeys.com/>
- <https://schulz.dk/2019/08/23/using-solokey-for-linux-login/>

### **yubikey**

<https://www.yubico.com/de/>

## **Tools**

- <https://github.com/zix99/rare>
- <https://crontab-generator.org/>
- <https://crontab.guru/>

### **dev**

#### **Web**

- <https://preactjs.com/>
- <https://github.com/developit/htm>

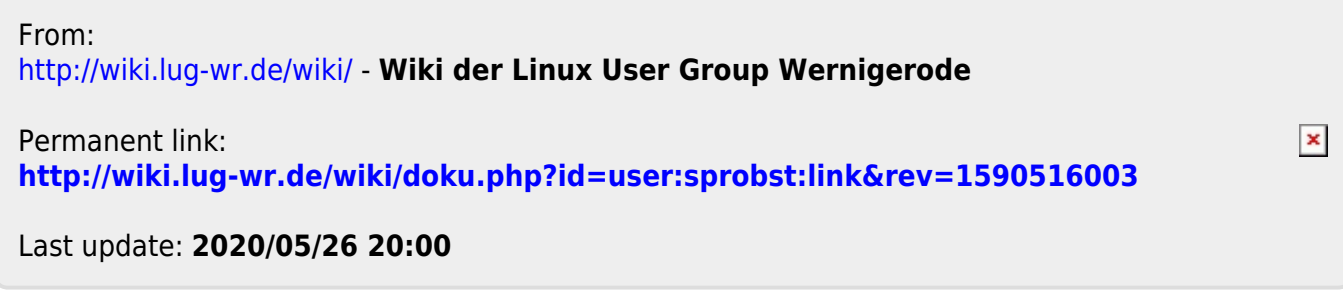